## **HI\_SetPictureSize**

## %HI\_SetPictureSize function

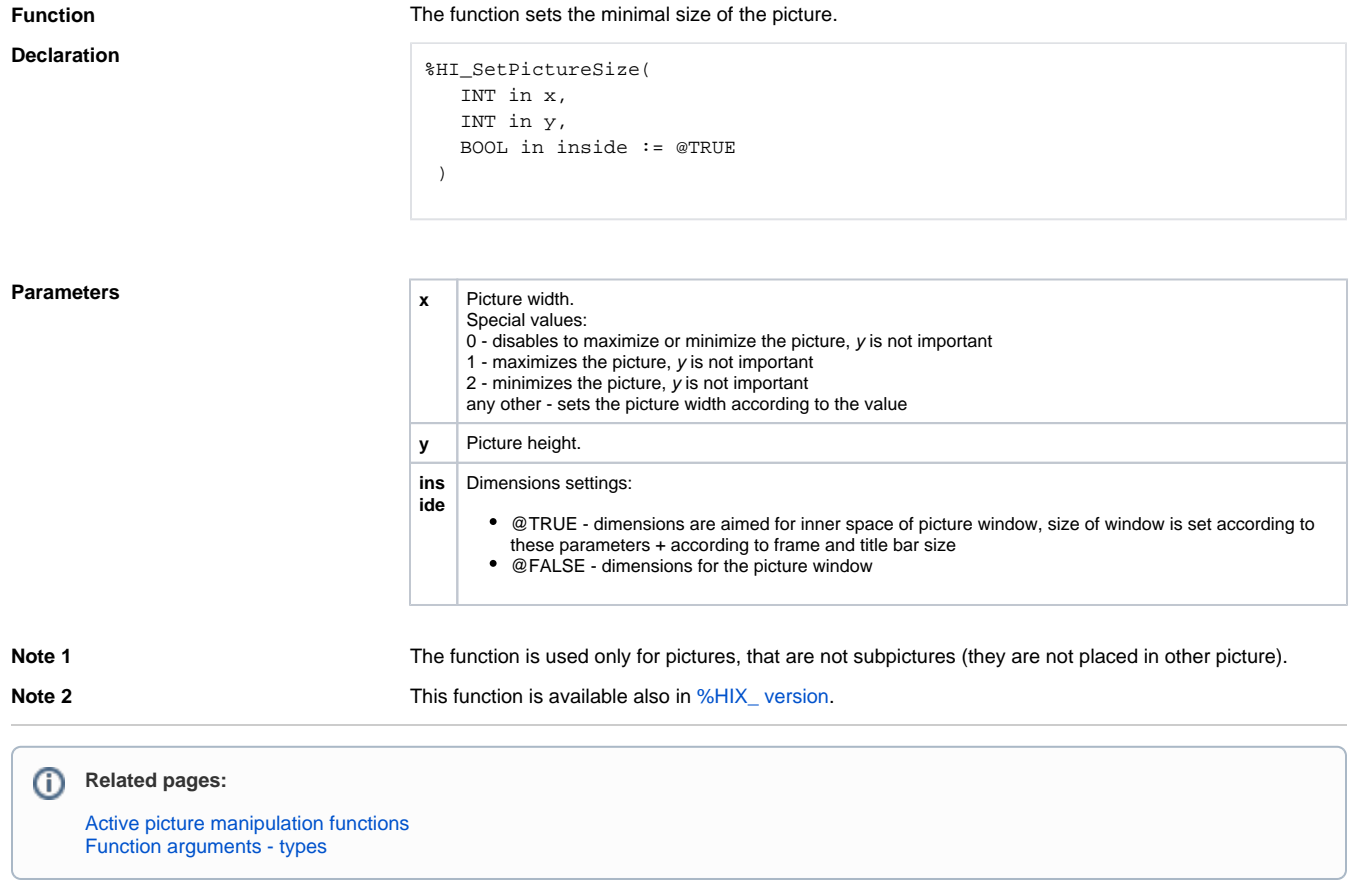